## **Kontrasty Interakcje** Przybliżanie modeli nieliniowych

#### **Stanisław Cichocki**

**Natalia Nehrebecka**

**Wykład 8** 

# Plan wykładu

- ▶ 1. Kontrasty: efekty progowe, kontrasty w odchyleniach
- ▶ 2. Interakcje
- ▶ 3. Przybliżanie modeli nieliniowych:
	- o Model wielomianowy

# Plan wykładu

- ▶ 1. Kontrasty: efekty progowe, kontrasty w odchyleniach
- 2. Interakcje
- 3. Przybliżanie modeli nieliniowych:
	- o Model wielomianowy

# **Efekty progowe**

- Stosowane do **zmiennych dyskretnych o uporządkowanych kategoriach**  (rosnąco lub malejąco).
- Przy standardowym rozkodowaniu zmiennej dyskretnej na zmienne zerojedynkowe, kategorie wprowadzone do modelu interpretuje się względem kategorii w modelu nieuwzględnionej (bazowej).
- $\triangleright$  Niewiadomo natomiast jak zmienia się poziom analizowanego zjawiska przy przejściu z jednej kategorii wprowadzonej do modelu do drugiej.
- Na taką interpretację pozwalają efekty progowe.

# **Efekty progowe**

- Sposób zdefiniowania zmiennych zerojedynkowych zależy od tego, czy uporządkowanie zmiennej dyskretnej jest rosnące, czy malejące.
- W przypadku **porządku rosnącego** zmienne zerojedynkowe zdefiniowane są następująco:

$$
D^{+}_{s,i} = \begin{cases} 1 & \text{dla } z_i \ge s \\ 0 & \text{dla } z_i & \text{dla } s = 2,...,s \end{cases}
$$

 W przypadku **porządku malejącego** zmienne zerojedynkowe zdefiniowane są następująco:

$$
\mathbf{D}^{-}{}_{s,i} = \begin{cases} 1 & \text{dla } z_i \leq s \\ 0 & \text{dla } z_i > s \end{cases} \qquad \text{Dla } s = 1,...,S-1}
$$

# **Przykład – efekty progowe**

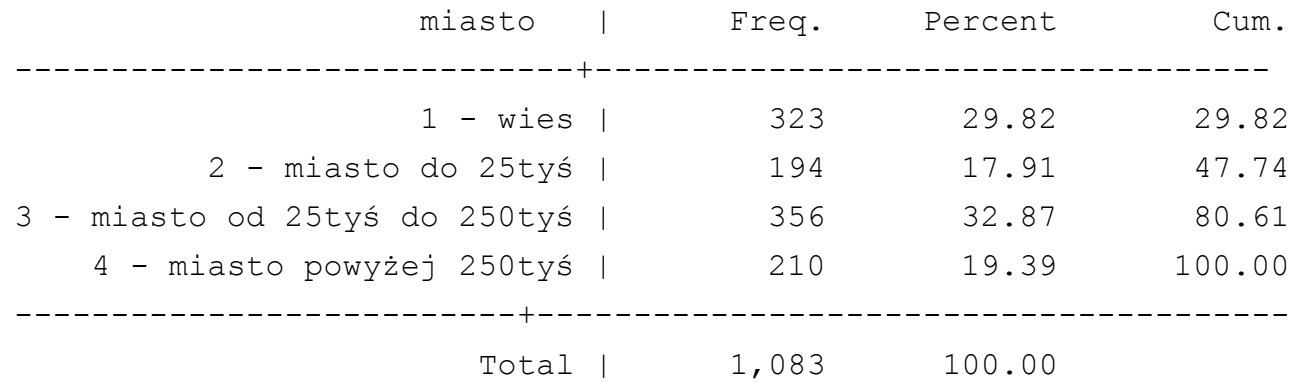

generate miasto male =  $(miasto > 1)$ 

generate miasto srednie =  $(miasto > 2)$ 

generate miasto duze =  $(miasto > 3)$ 

# **Przykład – efekty progowe**

- . generate miasto male =  $(miasto > 1)$
- . generate miasto srednie =  $(miasto > 2)$
- . generate miasto\_duze =  $(miasto > 3)$
- . regres dochod wiek wiek\_2 miasto\_male miasto\_srednie miasto\_duze

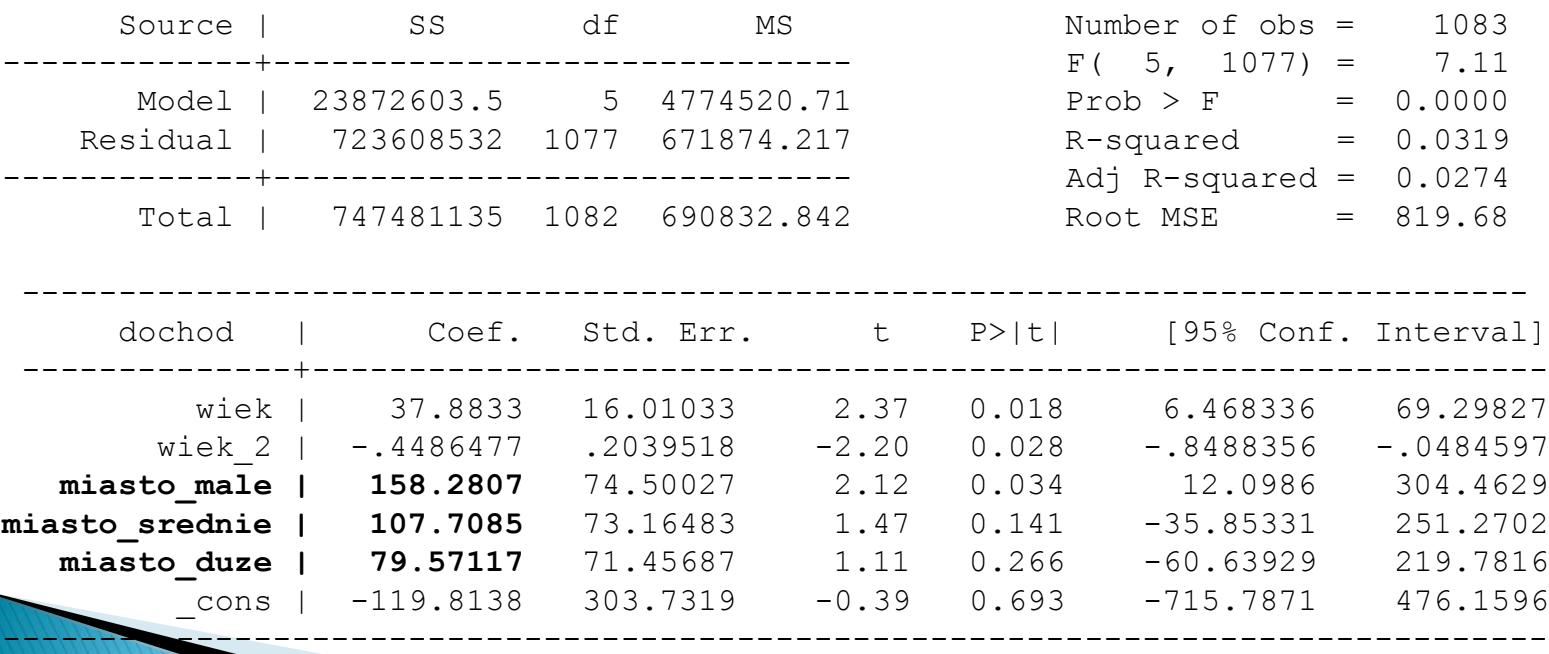

 Jeśli jednym z celów badania jest zidentyfikowanie poziomów zmiennej dyskretnej, których **wpływ wyróżnia się znacząco od wpływu pozostałych poziomów**, wtedy celowe jest użycie tak zwanych kontrastów w odchyleniach.

# Przykład – kontrasty w odchyleniach

W modelu będziemy uzależniać dochód od wieku, płci oraz zmiennej województwo (16 poziomów):

- 1 Dolnośląskie 2 Kujawsko-pomorskie 3 Lubelskie 4 Lubuskie 5 Łódzkie 6 Małopolskie 7 Mazowieckie 8 Opolskie
- 9 Podkarpackie
- 10 Podlaskie
- 11 Pomorskie
- 12 Śląskie
- 13 Świętokrzyskie
- 14 Warmińsko-mazurskie
- 15 Wielkopolskie
- 16 Zachodniopomorskie

 Krok 1: tworzymy 16 zmiennych zerojedynkowych odpowiadających zmiennej województwo:

$$
D_{s,i} = \begin{cases} 1 & \text{dla woj} = j \\ 0 & \text{dla woj} \neq j \end{cases}
$$

Krok 2: Następnie definiujemy zmienne:

$$
D_{s,i}^* = D_{s,i} - D_{1,i} \quad dla \quad s = 2,..,16
$$

Krok 3: Zapisujemy regresje:

$$
placa_i = \beta_1 wiek_i + \beta_2 plec_i + \gamma_0^* + \gamma_2^* D_{2,i}^* + ... + \gamma_{16}^* D_{16,i}^* + \varepsilon_i
$$

- **W jaki sposób można interpretować parametry przy zmiennych D\*s,i** .
- Dla każdej obserwacji zachodzi:

$$
D_{1,i} + \ldots + D_{16,i} = 1
$$

 $p$ laca<sub>i</sub> =  $\beta_1$ wiek<sub>i</sub> +  $\beta_2$   $p$ lec<sub>i</sub> + ( $\gamma_0^*$  –  $\gamma_2^*$  – ... –  $\gamma_{16}^*$ ) $D_{1,i}$  + ( $\gamma_0^*$  +  $\gamma_2^*$ ) $D_{2,i}$  + ... + ( $\gamma_0^*$  +  $\gamma_{16}^*$ ) $D_{16,i}$  +  $\varepsilon_i$  $p$ laca<sub>i</sub> =  $\beta_1$ wiek<sub>i</sub> +  $\beta_2$   $p$ lec<sub>i</sub> +  $\gamma_0^*(D_{1,i} + ... + D_{16,i}) + \gamma_2^*(D_{2,i} - D_{1,i}) + ... + \gamma_{16}^*(D_{16,i} - D_{1,i}) + \varepsilon_i$  $\gamma_1$  ,  $\gamma_2$  ,  $\gamma$  $=\beta_1wiek_i+\beta_2 plec_i+(\gamma_0^*-\gamma_2^*-...-\gamma_{16}^*)D_{1,i}+(\gamma_0^*+\gamma_2^*)D_{2,i}+...+(\gamma_0^*+\gamma_{16}^*)D_{16,i}+...$  $\binom{1}{i}$ <br>16, \* \*  $-$ <br> $*$ <br>16  $_{2,i}$  T  $\cdots$  T  $\vee$  0 \* 2 \*  $\gamma_{1,i}$   $\top$   $\vee$  0 \* \*  $\frac{16}{16}$ 2 \*  $P_1 wiek_i + \beta_2 plec_i + (\gamma_0^* - \gamma_2^* - ... - \gamma_{16}^*)D_{1,i} + (\gamma_0^* + \gamma_2^*)D_{2,i} + ... + (\gamma_0^* + \gamma_{16}^*)D_{16}$  $D_{16,i} - D_{1,1}$ \*  $\gamma_{2,i} - D_{1,i}$ ) + ... +  $\gamma_{16}^*$ \* 10,*l*<br> $D_{1,i}$  + ... +  $D_{16,i}$  ) +  $\gamma_2^*$ \*  $P_1 wiek_i + \beta_2 plec_i + \gamma_0^*(D_{1,i} + ... + D_{16,i}) + \gamma_2^*(D_{2,i} - D_{1,i}) + ... + \gamma_{16}^*(D_{16,i} - D_{1,i})$  $V_0 - V_2 - ... - V_{16}U_{1,i} + V_0 + V_2U_{2,i} + ... + V_0 + V_{16}$ 

- Przekształciliśmy model do modelu bez stałej.
- Sumujemy parametry przy zmiennych zerojedynkowych dotyczących województwa:

$$
\sum_{s=1}^{16} \gamma_s = 16\gamma_0^* \Rightarrow \gamma_0^* = \frac{\sum_{s=1}^{16} \gamma_s}{16}
$$

 Czyli **stała w modelu jest średnią z parametrów dla poszczególnych zmiennych dotyczących województwa**.

Pozostaje nadanie interpretacji parametrom przy zmiennych  $D^*_{s,i}$ :

$$
\gamma_2 = \gamma_0^* + \gamma_2^* \implies \gamma_2^* = \gamma_2 - \gamma_0^*
$$
  
:  

$$
\gamma_{16} = \gamma_0^* + \gamma_{16}^* \implies \gamma_{16}^* = \gamma_{16} - \gamma_0^*
$$

 $\triangleright$  Czyli parametry  $\gamma_s^*$  można interpretować jako **odchylenia parametrów dla poszczególnych poziomów województwa od średniej z tych parametrów**.  $\chi_{S}$ 

\*

Trzeba jeszcze wyznaczyć odchylenie od średniej dla poziomu bazowego :

$$
\gamma_1 = \gamma_0^* - \gamma_2^* - \dots \gamma_{16}^* \implies \gamma_1 - \gamma_0^* = -\gamma_2^* - \dots \gamma_{16}^*
$$

# **Przykład – kontrasty w odchyleniach**

#### Płaca i miejsce zamieszkania: kontrasty w odchyleniach

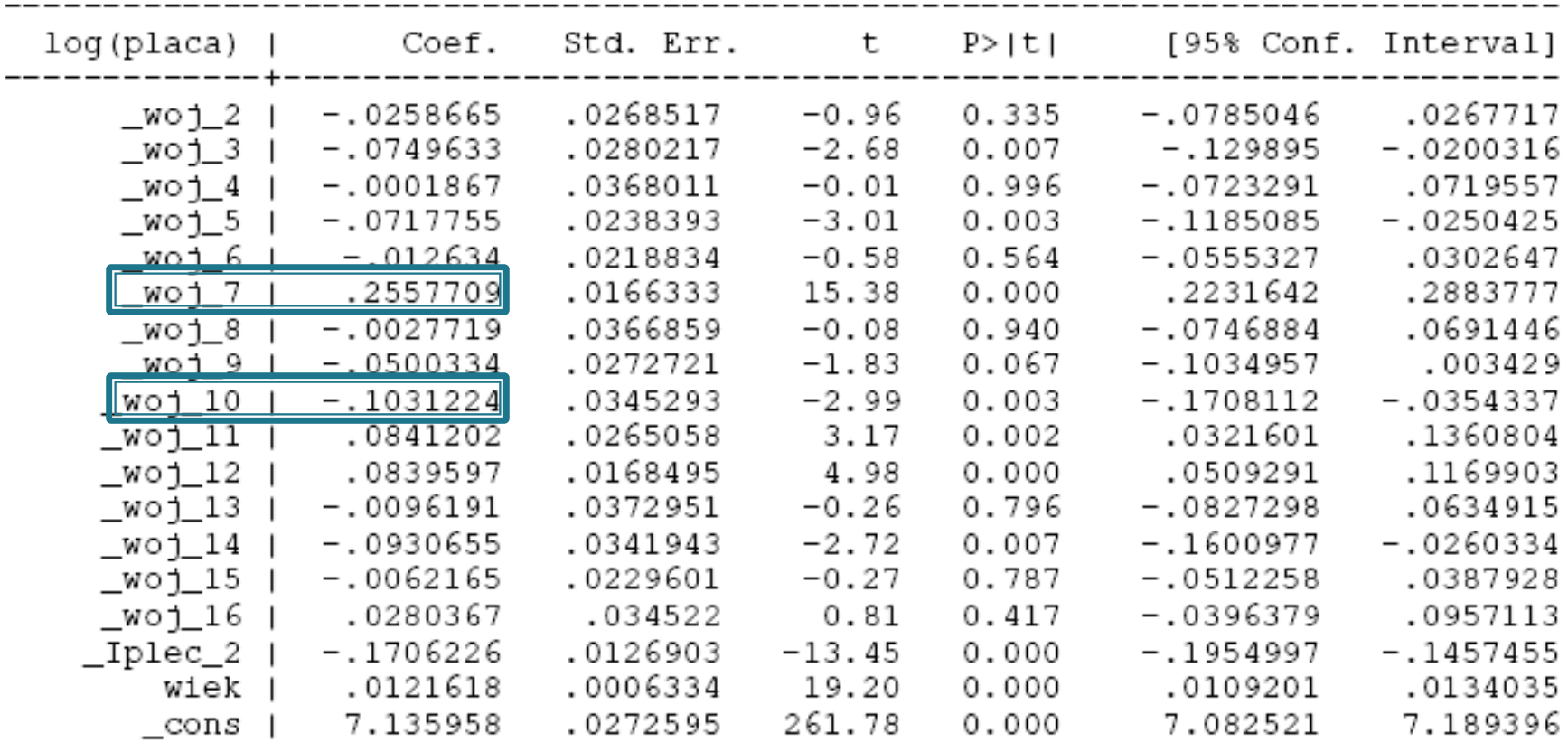

 $\chi_{2}^{*}-...\gamma_{16}^{*}=-0,\!002\quad$ dla woj. Dolnośląskiego 2 \*  $\gamma_1 - \gamma_0^* = -\gamma_2^* - ... \gamma_{16}^* = -$ 

# Plan wykładu

- ▶ 1. Kontrasty: efekty progowe, kontrasty w odchyleniach
- ▶ 2. Interakcje
- ▶ 3. Przybliżanie modeli nieliniowych:
	- o Model wielomianowy

# Modele z interakcjami

- W standardowym modelu liniowym zakładamy, że wpływ poszczególnych zmiennych niezależnych na oczekiwaną wartość zmiennej niezależnej jest **addytywny**.
- W ramach modelu liniowego można także uwzględnić efekt krzyżowego wzmacniania się efektów poszczególnych zmiennych.
- Efekt ten zachodzi, gdy siła oddziaływania jednej zmiennej niezależnej jest uwarunkowana wielkością innych zmiennych niezależnych.
- Ten efekt można uwzględnić, wstawiając do modelu iloczyny zmiennych (interakcje).

### Interakcje między zmiennymi zerojedynkowymi

- Interakcje między zmiennymi zerojedynkowymi bierzemy pod uwagę, jeśli wpływ poszczególnych zmiennych nie jest addytywny.
- **Sytuacja taka może wystąpić, jeśli pewne kombinacje charakterystyk jakościowych wpływają na zmienną zależną bardziej lub mniej, niż wynikałoby z wpływu poszczególnych zmiennych.**
- $\blacktriangleright$  Np.
- Zmienna zależna: dochód
- Zmienne niezależna płeć, wykształcenie, interakcja: płećXwykształcenie
- Do modelu wprowadzamy interakcje, ponieważ spodziewamy się, iż wpływ zmiennej oznaczającej wykształcenie zależy od płci.

### **INTERAKCJE MIĘDZY ZMIENNYMI DYSKRETNYMI -WYKSZTAŁCENIE I PŁEĆ**

#### **dochod - zmienna zależna, wiek, wiek\_2 oraz interakcje miedzy wykształceniem i płcią - zmienne niezależne**

xi: regress dochod wiek wiek\_2 i.plec\*i.wyksztalcenie

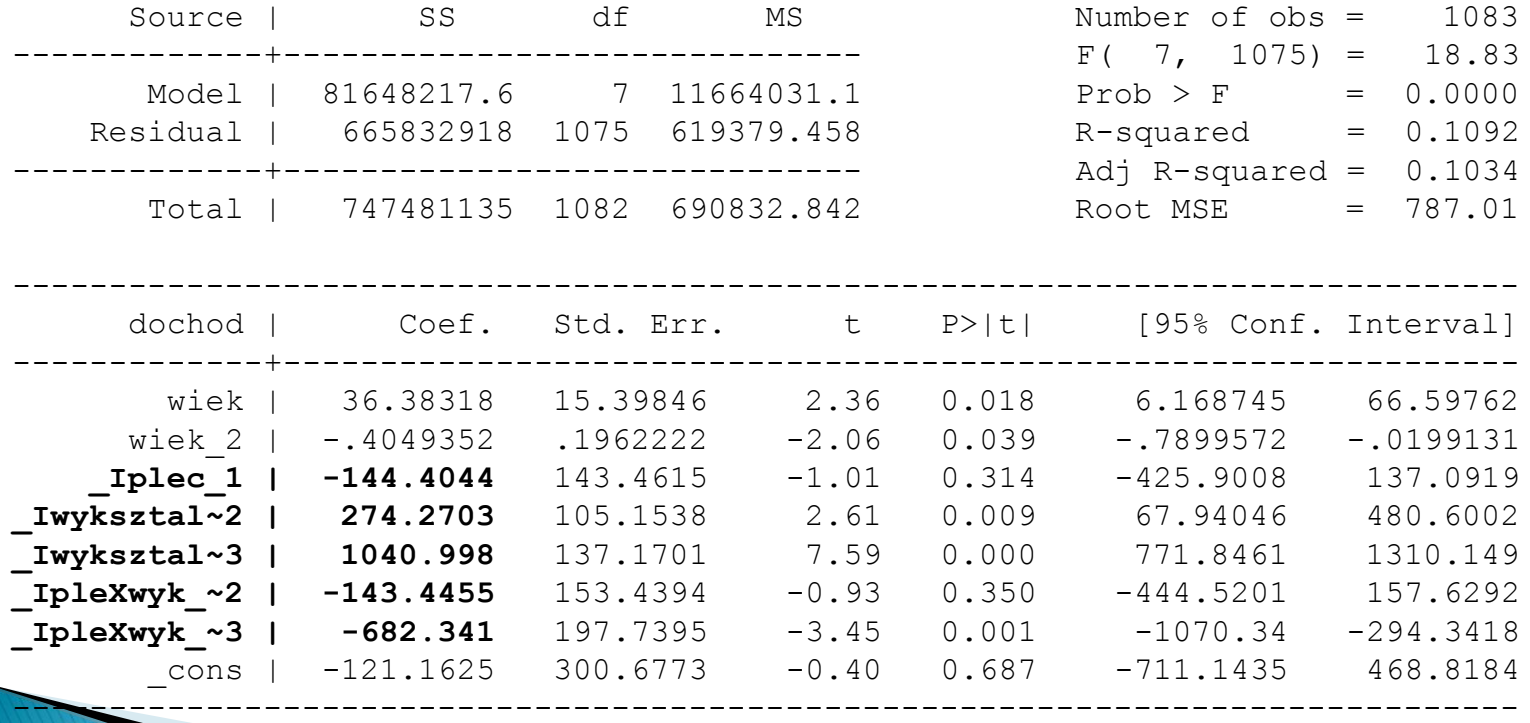

## Interakcje między zmiennymi dyskretnymi i ciągłymi

 Wprowadzenie do modelu interakcji pomiędzy zmiennymi dyskretnymi i ciągłymi ma sens, jeśli **wpływ pewnej zmiennej niezależnej ciągłej na zmienną zależną zależy od poziomów zmiennej dyskretnej**.

### **INTERAKCJE MIĘDZY ZMIENNĄ CIĄGŁA I DYSKRETNĄ -WIEK I MIEJSCE ZAMIESZKANIA**

#### **interakcje między zmienną miasto a wiekiem**

xi: regress dochod i.miasto\_1\*wiek

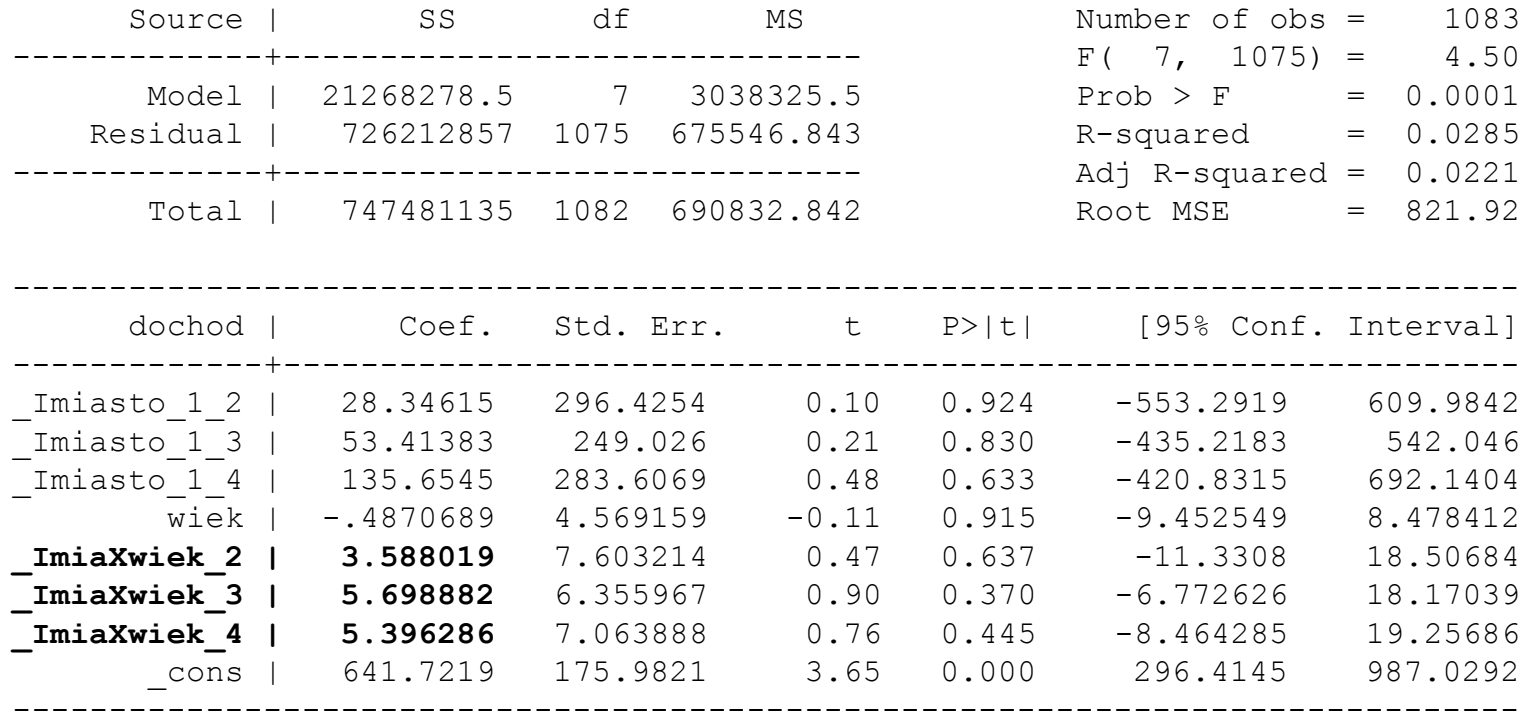

# Plan wykładu

- ▶ 1. Kontrasty: efekty progowe, kontrasty w odchyleniach
- 2. Interakcje
- ▶ 3. Przybliżanie modeli nieliniowych:
	- o Model wielomianowy

### **Modele wielomianowe**

- Nieliniowa zależność między *y* a *x* można przybliżyć za pomocą modelu liniowego stosując model:
- **1. Model wielomianowy**

$$
y_i = \beta_0 + x_i \beta_1 + x_i^2 \beta_2 + \dots + x_i^k \beta_k + \varepsilon_i
$$

 Przy większej liczbie zmiennych objaśniających wstawia się do modelu ich kwadraty i iloczyny

### **INNE FORMY FUNKCYJNE MODELU ZE WZGLĘDU NA WIEK - WIELOMIAN STOPNIA II**

. regress dochod wiek wiek\_2 plec srednie wyzsze

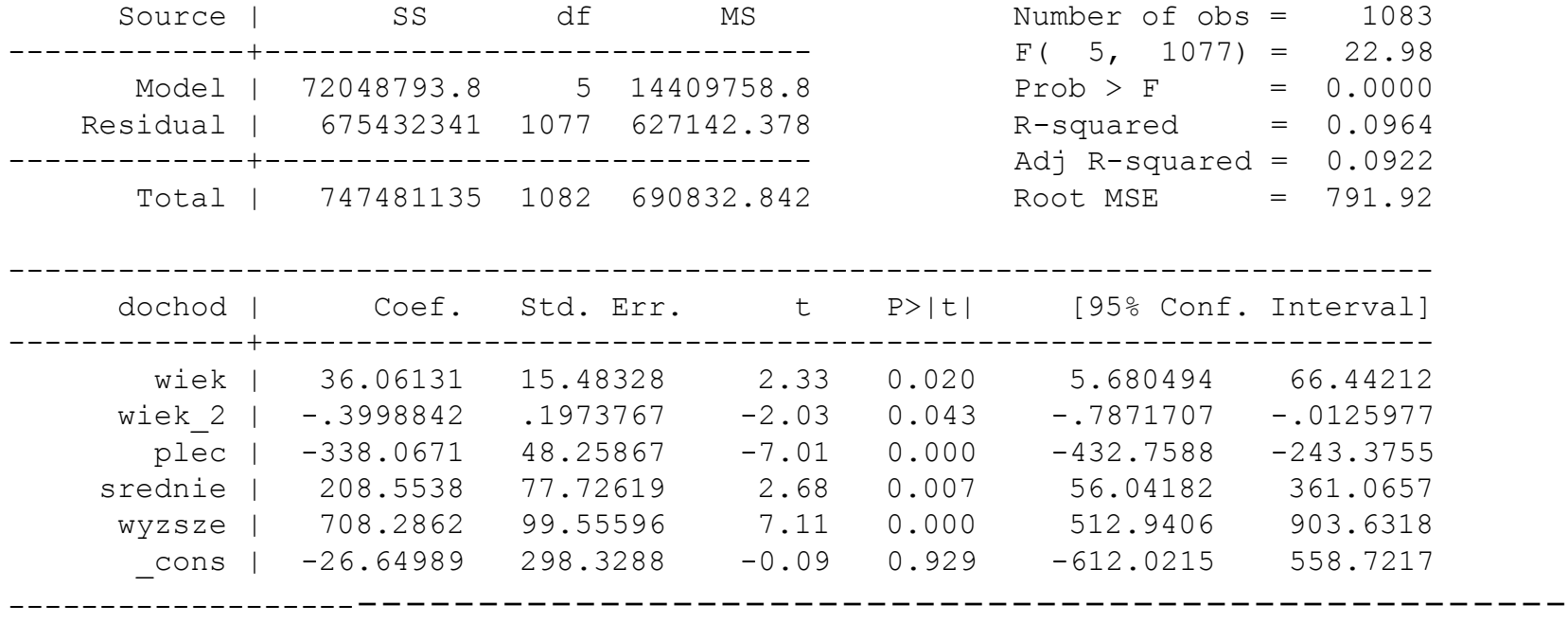

### **INNE FORMY FUNKCYJNE MODELU ZE WZGLĘDU NA WIEK - WIELOMIAN STOPNIA II**

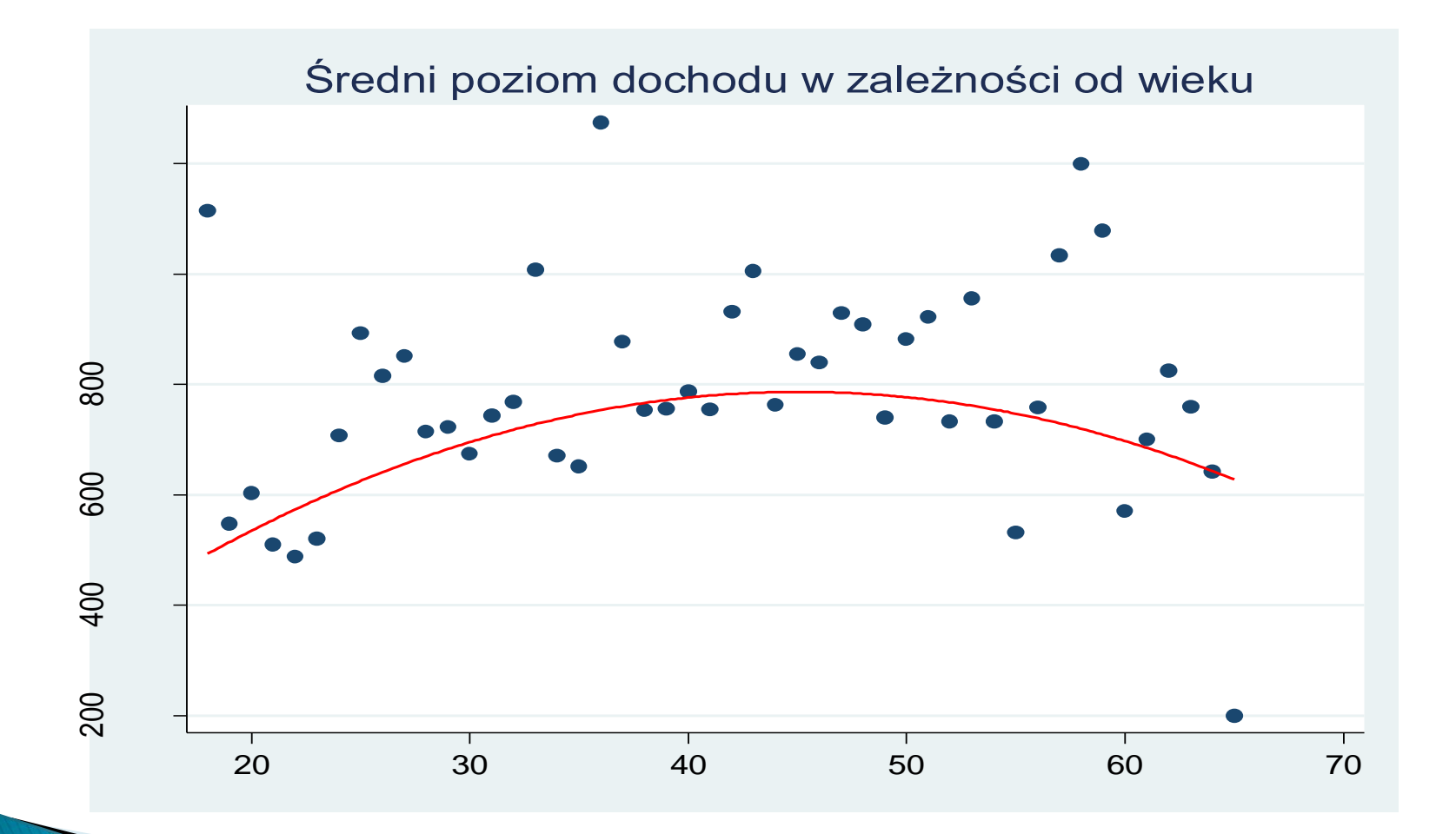

# **Dziękuję za uwagę**